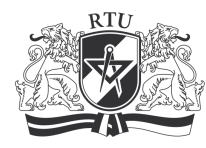

# RTU Course "Computerization of Mathematical Tasks in Electrical Engineering"

## 13223 Elektronikas pamatu katedra

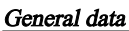

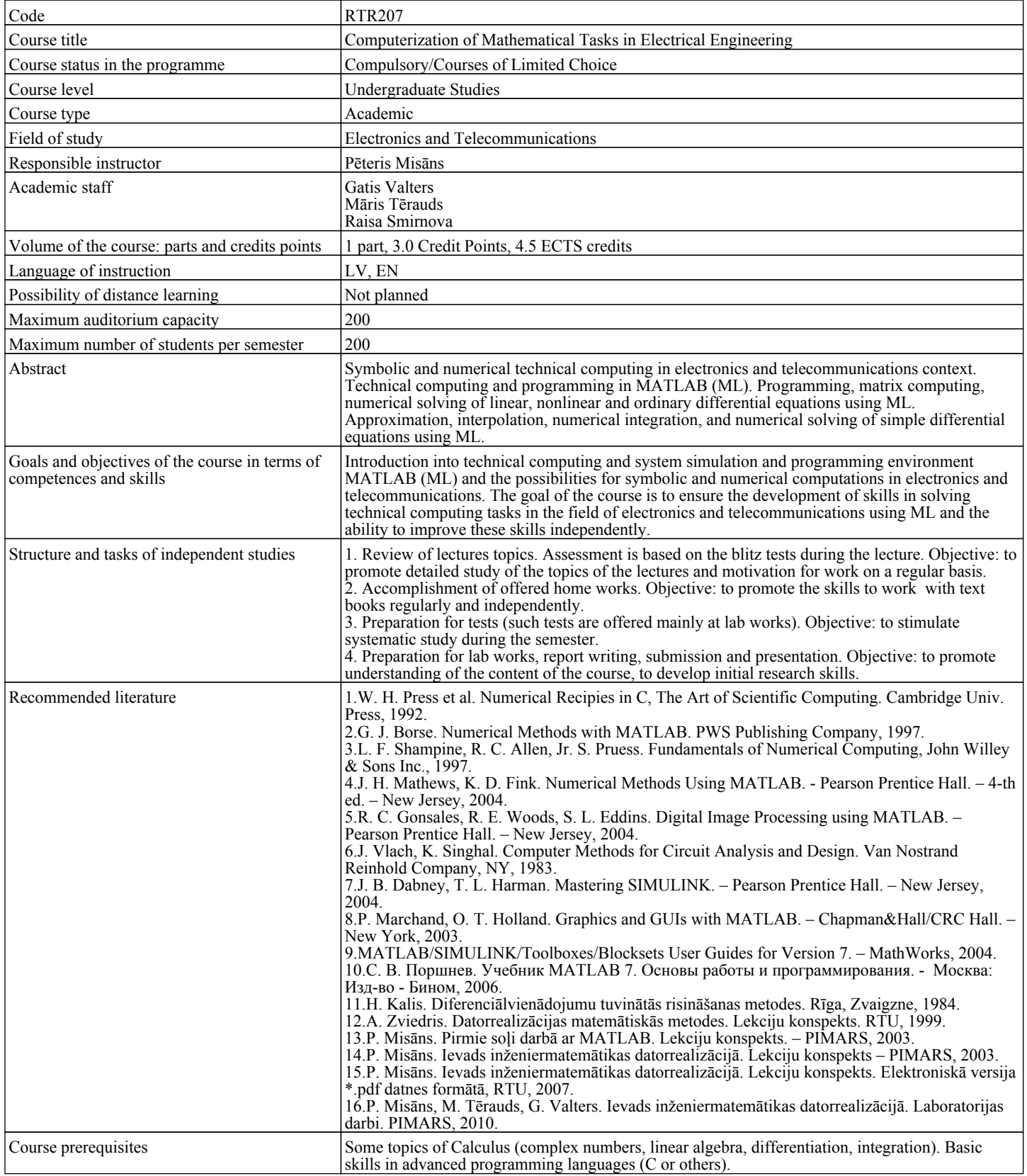

## Course outline

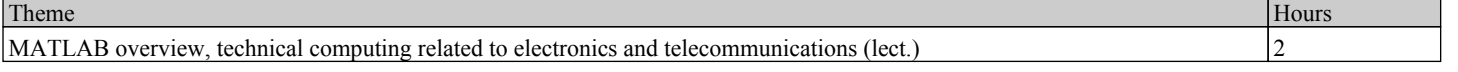

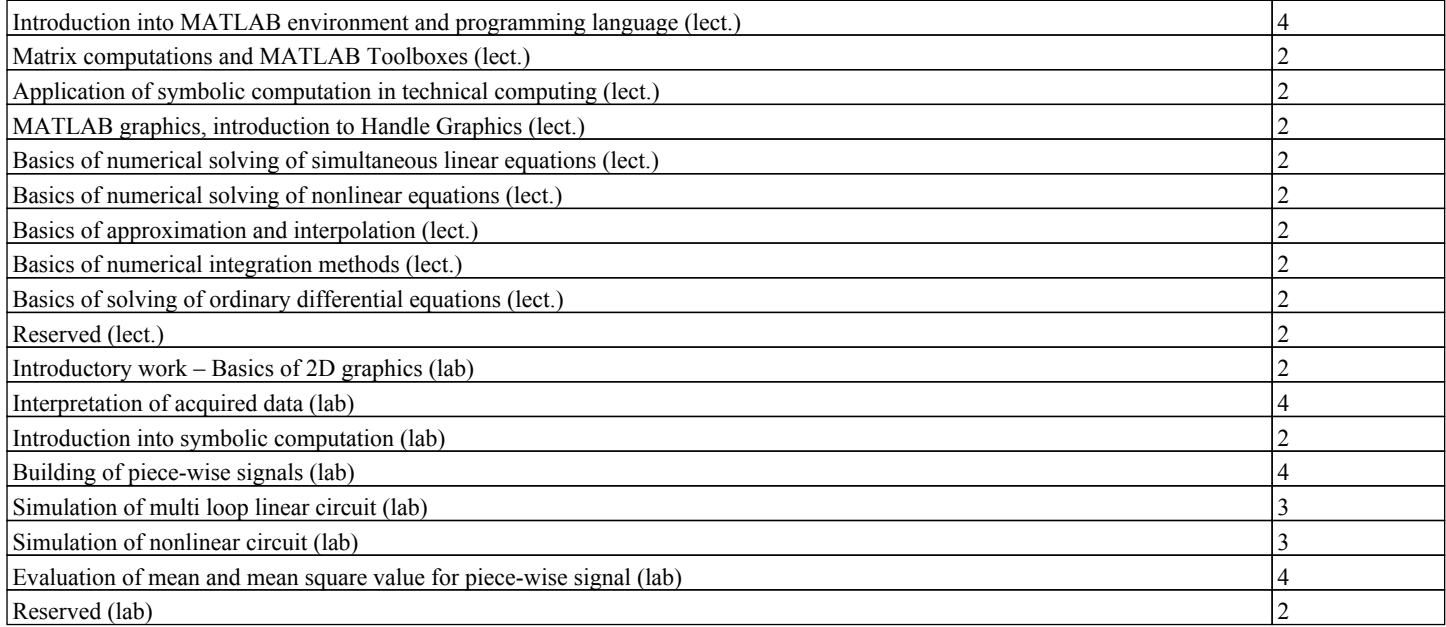

### Learning outcomes and assessment

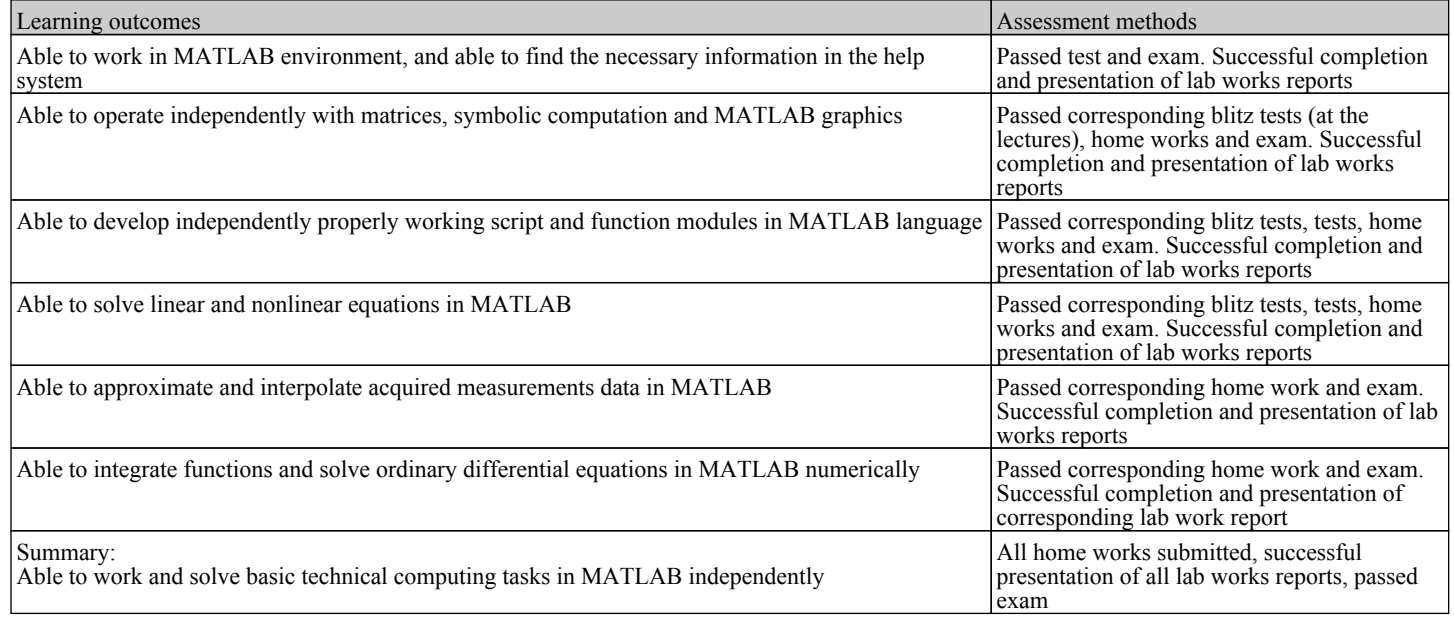

### Study subject structure

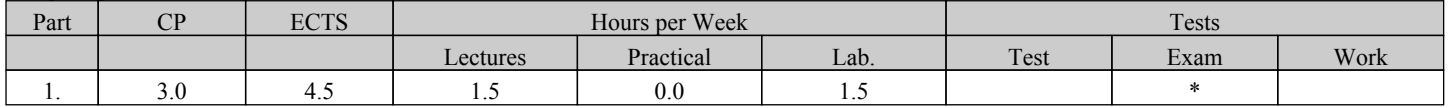